## Работа расходомера US800 в сети MODBUS

Расходомер US800 способен передавать текущие параметры (мгновенный расход, накопленный объем, время наработки, признак «Норма») в формате, соответствующем спецификации MODBUS RTU. Это позволяет получить данные с расходомера, используя стандартное программ‐ ное обеспечение, поддерживающее данный протокол.

Используется команда «Чтение регистров хранения», имеющий следующий формат:

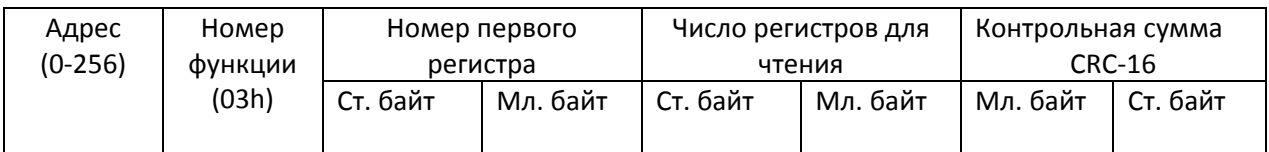

Описание регистров (все регистры 16‐тиразрядные):

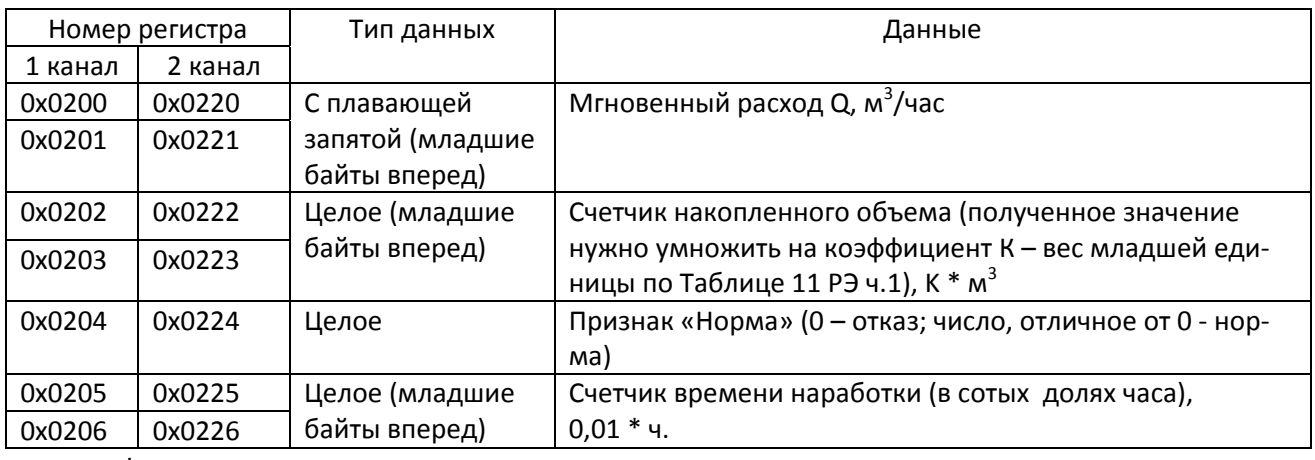

Формат ответа:

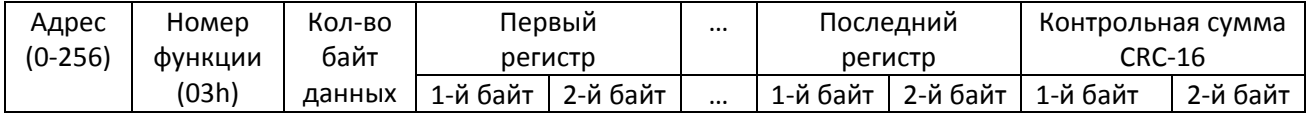

Допускается запрашивать как все параметры одного из каналов целиком, так и каждый параметр в отдельности.

Примеры допустимых запросов (данные в шестнадцатеричном формате):

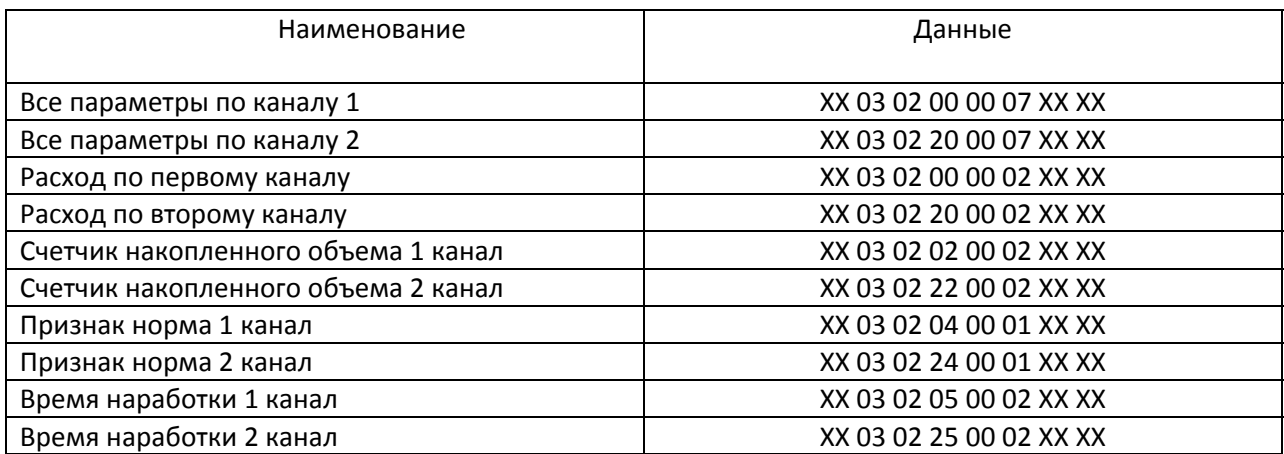

Пример ответа на запрос всех парметров по первому каналу: 01 03 0E BD 6D 27 41 61 02 00 00 00 FB 3A 00 00 00 1B 47; где 01 – адрес прибора с сети RS485; 03 – номер функции; 0E – число байт данных для передачи (14 байт); BD 6D 27 41 (10,464 м3/час) – мгновенный расход; 61 02 00 00 (0,01\*609=6,09 м $^3$ ) – счетчик накопленного объема; 00 FB – признак «Норма»; 3A 00 00 00 (0,01\*58=0,58 ч) – время наработки; 1B 47 – контрольная сумма.

Признаком конца кадра служит пауза (отсутствие передачи) длительностью 100 мс для всех скоростей передачи (здесь отличие от формата MODBUS RTU). Особым режимом является связь через GSM, там время увеличивается до 5000 мс. Для выбора режима введен специальный параметр L в списке программируемых параметров. При выборе «0» ‐ обычная связь, «1» связь через GSM.